### **Great FREE Software**

## **Open Source**

- Source code available to all
- Modify it the way you like
- Share with others

### **Cross Platform**

- Windows
- Linux
- Apple
- Android
- Etc . . .

# **Operating Systems**

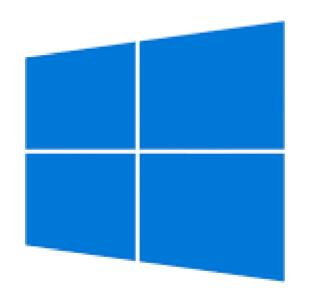

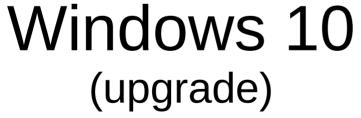

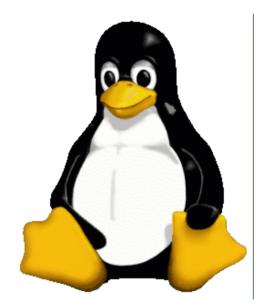

Linux

Others: Android, IOS, OS-X, etc.

# **Virtual Box**

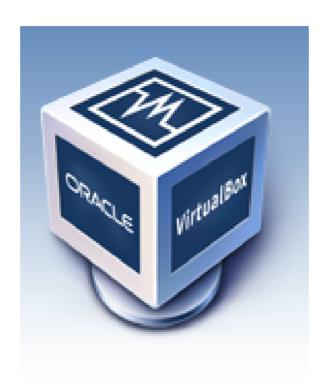

Run different operating system(s) within your existing operating system

# **Virtual Box Operating Systems**

#### **Virtual Box runs in:**

- Windows
- Linux
- Mac OS X

### These operating systems can run in Virtual Box:

Windows 3.1 and later, Linux, Solaris, BSD, IBM OS/2, Mac OS X, DOS, Netware, L4, QNX, JRokitVE and Other/ Unknown . . .

Note: You must supply your own copy of the 'guest' operating system

## **Web Browsers**

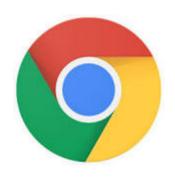

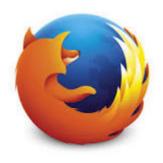

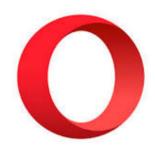

Chrome

Windows
Linux
OS X
Android
IOS

**Firefox** 

Windows Linux Android IOS Opera

Windows
Linux
Mac
Android
IOS

# Thunderbird Email Client

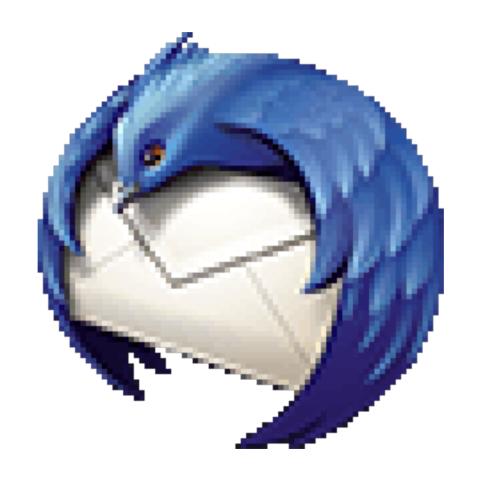

Keep ALL your email in one place

# Thunderbird Email Client

- Similar to MS Outlook, but it's FREE!
- Stores email on your computer. (should have a regular backup plan)
- Multilevel email storage (folders, sub folders, sub sub folders, . . . )
- Has setup for each email provider
- Keep ALL your email, and email addresses, in one place
- Uniform display and options, regardless of email provider
- Free email providers include: AOL, Google, Yahoo!, your ISP, and others
- Cross platform: Windows, Linux, OS X

# **LibreOffice**

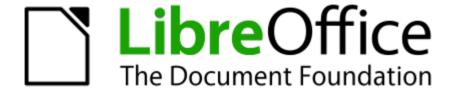

- Word processor
- Spreadsheet
- Presentation
- Graphics
- Data Base (and data base front end)
- Formula editor

## **Microsoft Office Online**

- MS Word
- MS Excel
- MS PowerPoint
- Many more!

# **VLC Media Player**

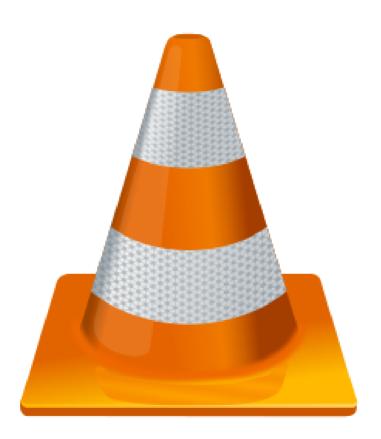

Play audio or video in all formats

# **VLC Media Player**

#### Plays all formats

#### Video files:

MPEG-1/2, DivX® (1/2/3/4/5/6), MPEG-4 ASP, XviD, 3ivX D4, H.261, H.263 / H.263i, H.264 / MPEG-4 AVC, Cinepak, Theora, Dirac / VC-2, MJPEG (A/B), WMV 1/2, WMV 3 / WMV-9 / VC-1, Sorenson 1/3, DV, On2 VP3/VP5/VP6, Indeo Video v3 (IV32), Real Video (1/2/3/4).

#### Audio files:

MPEG Layer 1/2, MP3 - MPEG Layer 3, AAC - MPEG-4 part3, Vorbis, AC3 - A/52, E-AC-3, MLP / TrueHD>3, DTS, WMA 1/2, WMA 3, FLAC, ALAC, Speex, Musepack / MPC, ATRAC 3, Wavpack, Mod, TrueAudio, APE, Real Audio, Alaw/μlaw, AMR (3GPP), MIDI, LPCM, AD-PCM, QCELP, DV Audio, QDM2/QDMC, MACE.

#### Audio/Video media:

DVD, Text files (MicroDVD, SubRIP, SubViewer, SSA1-5, SAMI, VPlayer), Closed captions, Vobsub, Universal Subtitle Format (USF), SVCD / CVD, DVB, OGM, CMML, Kate. ID3 tags, APEv2, Vorbis comment.

## **Belarc Advisor**

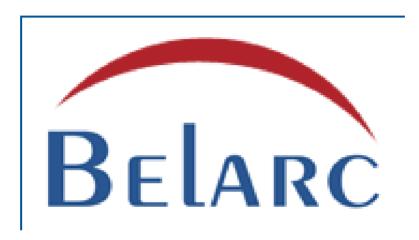

Outputs extensive hardware and software information about your computer. (Windows only)

Use this BEFORE you computer crashes, then save the output to external storage.

# Scribus Desktop Publisher

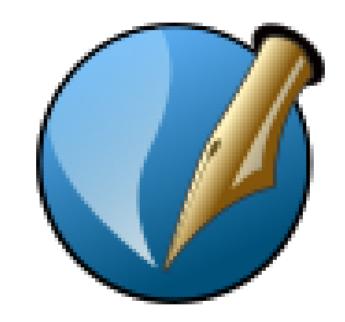

Open source. For Windows, Linux, Mac OS x, and others. Similar to MS Publisher, but FREE!

# **KeePass**Create and store passwords

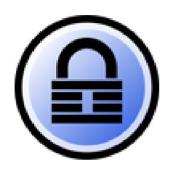

KeePass
Classic & Professional
Mostly for Windows

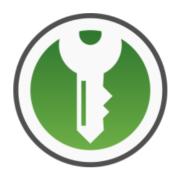

KeePassXC Mostly for Linux

"Professional" edition is free, just like the "Classic" edition.

I have no clue why they call it "Professional"

## **PDF Readers**

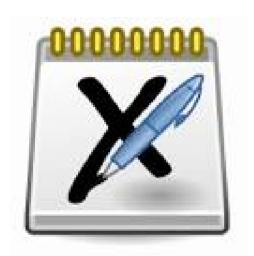

Xournal (Linux)

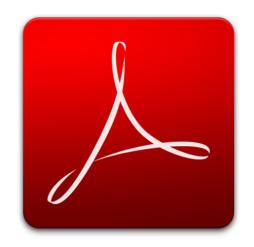

Adobe Acrobat Reader (Windows, Apple)

Edit form fields, sign documents

# **GIMP GNU Image Manipulation Program**

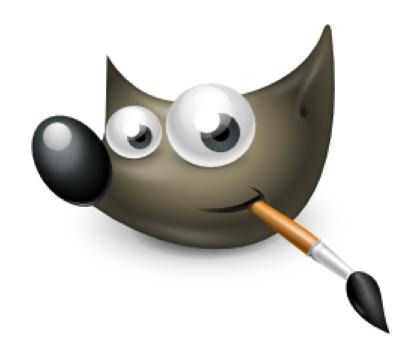

Very powerful graphics tool, similar to Photoshop

## **Alternative To . . .**

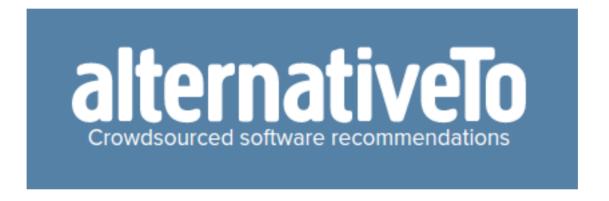

Great place to find alternatives to applications you like, for most operating systems.

alternativeTo.net

## **Services**

- On Line FAXing:
  - https://www.hellofax.com
  - https://www.efax.com
  - →other
- TV Streaming:
  - https://ustvgo.tv
  - https://www.locast.org